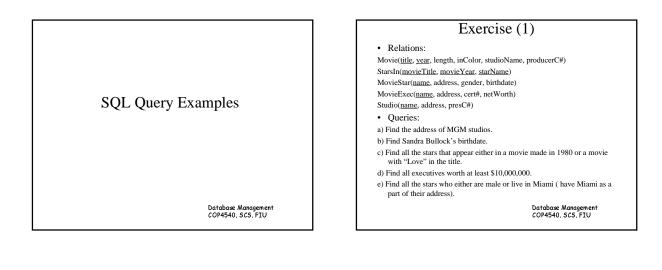

### Answers (1)

- a) SELECT address FROM studio WHERE name = 'MGM';
- b) SELECT birthdate FROM moviestar WHERE name = 'Sandra Bullock';
- c) SELECT starName FROM StarsIn
- WHERE movieYear = 1980 OR movieTitle LIKE '%Love%';
- SELECT starName FROM StarsIn WHERE movieYear = 1980 OR movieTitle LIKE 'Love %' OR movieTitle LIKE '% Love %' OR movieTitle LIKE '% Love'
- OR movieTitle = 'Love'; d) SELECT name FROM MovieExec WHERE netWorth >= 10,000,000;
- e) SELECT name FROM MovieStar
   WHERE gender = 'M' OR address LIKE 'Miami %'
- - OR address LIKE '% Miami %' OR address LIKE '% Miami' OR address = 'Miami':

Database Management COP4540, SCS, FIU

#### Exercise (2)

- Relations:
- Movie(title, year, length, inColor, studioName, producerC#) StarsIn(movieTitle, movieYear, starName) MovieStar(name, address, gender, birthdate) MovieExec(name, address, cert#, netWorth) Studio(name, address, presC#) Queries:
- a) Who were the male stars in Terms of Endearment.
- b) Which stars appeared in movies produced by MGM in 1995?
- c) Which movies are longer than Gone With the Wind?
- d) Which executives are worth more than Merv Griffin?

Database Management COP4540, SCS, FIU

## Answer (2)

- a) SELECT name FROM MovieStar, StarsIn
- WHERE gender = 'M' AND name = starName AND movieTitle = 'Terms of Endearment';
   b) SELECT starName FROM MovieStar, Movie
- WHERE title = movieTitle AND year = movieYear AND year = 1995 AND studioName = 'MGM'; c) SELECT M1.title FROM Movie AS M1, Movie AS M2
- WHERE M2.title = 'Gone With the Wind' AND M1.length > M2.length;

SELECT title FROM Movie WHERE length > ANY ( SELECT length FROM Movie WHERE title = 'Gone With the Wind' ):

d) SELECT M1.name FROM MovieExec AS M1, MovieExec AS M2 WHERE M2.name = 'Mery Griffin' AND M1.networth > M2.networth;

Database Management COP4540, SCS, FIU

# Exercise 3

• Relations:

Classes(class, type, country, numGuns, bore, displacement) Ships(name, class, launched) Battles(name, date) Outcomes(ship, battle, result)

#### • Oueries:

- a) Find the countries whose ships had the largest number of guns.
- b) Find the classes of ships at least one of which was sunk in a battle.
- c) Find the names of the ships with a 16-inch bore.
- d) Find the battles in which ships of the Kongo class participated.
- e) Find the names of the ships whose number of guns was the largest for those ships of the same bore.

Database Management COP4540, SCS, FIU

## Answer (3-1)

a) SELECT country FROM classes WHERE numGuns = (SELECT MAX(numGuns) from classes);

SELECT country FROM classes WHERE numGuns >= ALL (SELECT numGuns from classes);

 b) SELECT DISTINCT class FROM Ships
 WHERE name IN (SELECT ship FROM Outcomes WHERE result = 'sunk');

SELECT class FROM Ships WHERE EXISTS (SELECT \* FROM Outcomes WHERE Ships.name = Outcomes.ship AND result = 'sunk');

> Database Management COP4540, SCS, FIU

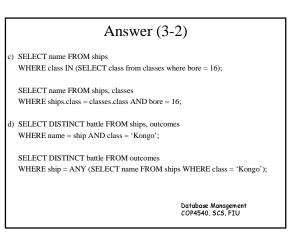

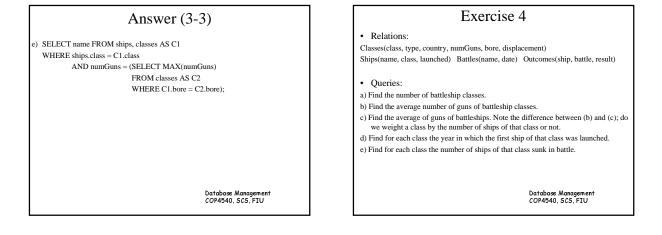

| Answer (4-1)                                                   |                             |
|----------------------------------------------------------------|-----------------------------|
| a) SELECT count(*) FROM clas                                   | ses                         |
| WHERE type = 'bc';                                             |                             |
| b) SELECT avg(numGuns) FRO                                     | M classes                   |
| WHERE type = 'bc';                                             |                             |
|                                                                |                             |
| <ul> <li>c) SELECT avg(numGuns) FROM ships, classes</li> </ul> |                             |
| WHERE ships.class =classes.class AND type = 'bc';              |                             |
| d) SELECT class, launched FROM ships AS S1                     |                             |
| WHRE launched <= ALL (                                         | SELECT year                 |
|                                                                | FROM ships AS S2            |
|                                                                | WHERE S2.class = S1.class); |
|                                                                | Database Management         |
|                                                                | COP4540, SCS, FIU           |
|                                                                |                             |

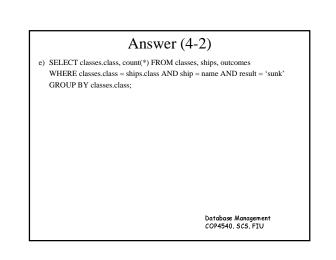